Prof. Dr. Stefan Brass 30.11.2021 PD Dr. Alexander Hinneburg Institut fur Informatik ¨ MLU Halle-Wittenberg

## Einführung in Datenbanken — Übungsblatt 7 (Joins) —

Ihre Lösungen laden Sie bitte in die Übungsplattform in StudIP hoch [\(\[StudIP-Eintrag](https://studip.uni-halle.de/dispatch.php/course/details?sem_id=d1056871e618c3de032f78742e6b49ca) [der Vorlesung\],](https://studip.uni-halle.de/dispatch.php/course/details?sem_id=d1056871e618c3de032f78742e6b49ca) Reiter "Übungsplattform", dann auf "Weiter zu ... Übungsplattform").

Einsendeschluss ist Montag, der 06.12.2021,  $18^{00}$ .

## Hausaufgabe 7 (15 Punkte)

Die Aufgaben dieses Ubungsblattes beziehen sich auf die Datenbank mit Informationen ¨ über US-Präsidenten (Schema president\_public). Die Tabellen haben folgenden Aufbau:

- state(state\_name, admin\_entered, year\_entered)
- president(pres name, birth year, years serv, death age, party, state born→state)
- pres hobby(pres name→president, hobby)
- administration(admin\_nr, pres\_name→president, year\_inaugurated)
- admin pr vp((admin nr, pres name)→administration, vice pres name)
- pres marriage(pres name→president, spouse name, pr age, sp age, nr children, mar year)
- election(election year, candidate, votes, winner loser indic)

Probieren Sie die SQL-Anfragen wie immer mit PostgreSQL aus, z.B. uber die Adminer- ¨ Webschnittstelle:

[\[https://dbs.informatik.uni-halle.de/edb?pgsql=db&](https://dbs.informatik.uni-halle.de/edb?pgsql=db&username=student_gast&db=postgres&ns=president_public) username=student [gast&db=postgres&ns=president](https://dbs.informatik.uni-halle.de/edb?pgsql=db&username=student_gast&db=postgres&ns=president_public) public]

Anfragen, die Syntaxfehler enthalten, werden h¨ochstwahrscheinlich mit 0 Punkten bewertet.

a) (5 Punkte) Welcher Präsident war bei seiner Eheschließung ungefähr so alt wie seine Ehepartnerin  $(\pm 1 \text{ Jahr})$ ? Geben Sie den Namen des Präsidenten, sein Geburtsjahr, sein Alter bei der Eheschließung, sowie den Namen der Ehepartnerin und ihr Alter aus. Das Ergebnis sollte so aussehen:

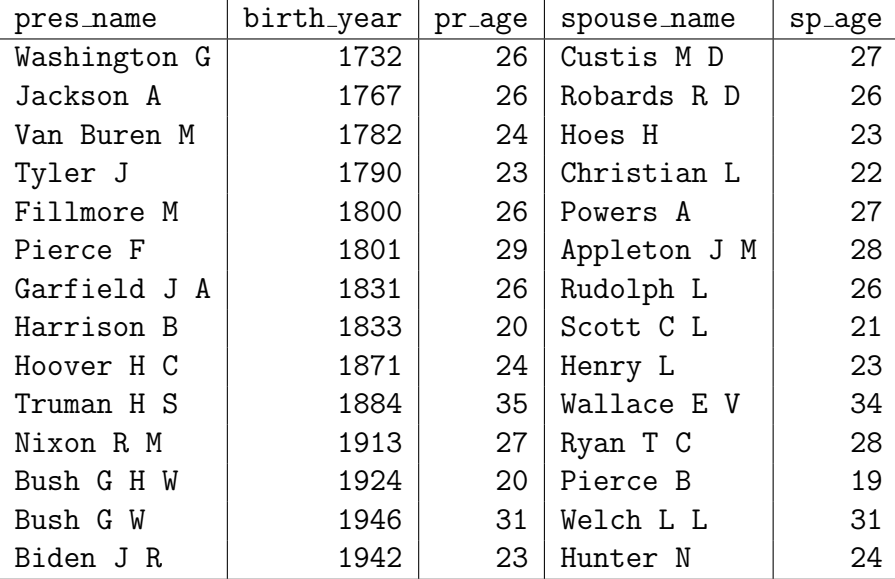

Die Ausgabespalten sollen so heißen wie hier gezeigt. Wenn Sie wollen, können Sie am Ende Ihrer Anfrage

## ORDER BY birth\_year

hinzufügen, Sie müssen das aber nicht.

- b) (5 Punkte) Welche Präsidenten sind in einem der folgenden Bundesstaaten geboren?
	- Maine,
	- New Hampshire,
	- Massachusetts,
	- Rhode Island,
	- Connecticut,
	- New York,
	- New Jersey

Diese Staaten liegen alle an der Ostküste, im nördlichen Teil.

Geben Sie den Namen des Präsidenten, das Jahr der Ernennung zum Präsidenten und den Bundesstaat aus, in dem er geboren wurde. Falls ein Präsident mehrere Amtsperioden hatte, soll er entsprechend mehrfach ausgegeben werden. Das Jahr der Ernennung finden Sie in der Tabelle administration.

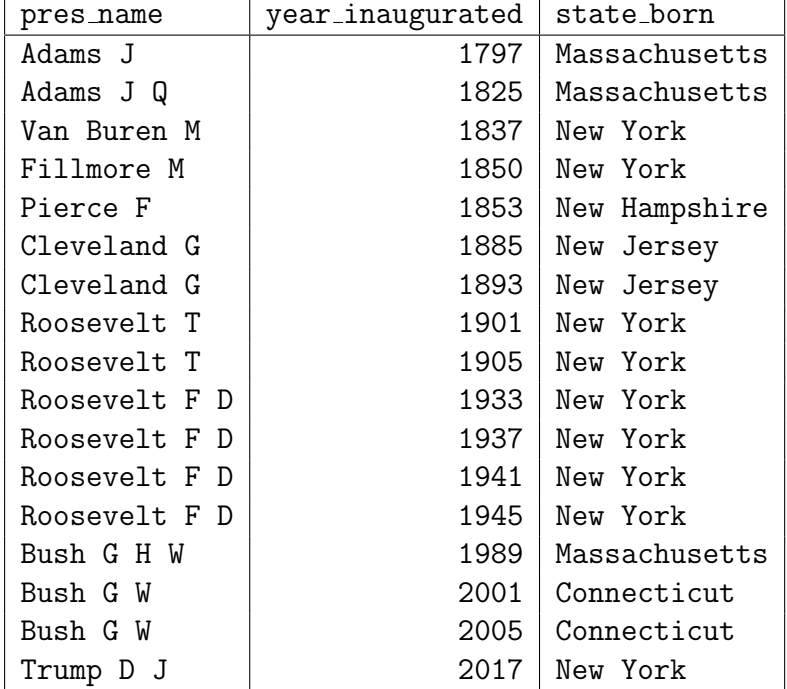

Das Ergebnis sollte so aussehen:

Die Ausgabespalten sollen so heißen wie hier gezeigt. Wenn Sie wollen, können Sie am Ende Ihrer Anfrage

ORDER BY year\_inaugurated

hinzufügen, Sie müssen das aber nicht.

c) (5 Punkte) In welcher Administration (Zeitintervall nach einer Wahl, identifiziert über die Administrations-Nr) gab es zwei Präsidenten  $A$  und  $B$ ? Vermutlich ist der erste Präsident A verstorben (oder musste zurücktreten). Die Tabelle administration hat öfters das gleiche Jahr der Amtseinführung für beide Präsidenten. Um festzustellen, wer der erste Präsident war, kann man in der Tabelle election nachschauen, wer bei der Wahl ein Jahr zuvor angetreten ist (wenn die Wahl im Jahr j ist, ist die Amtseinführung im Jahr  $j + 1$ ). Sie brauchen nicht zu prüfen, dass die Wahl auch gewonnen wurde — Präsident und Vizepräsident treten schon als Team an, nicht gegeneinander.

Geben Sie folgende Daten aus:

- die gemeinsame Administrations-Nr (admin\_nr) beider Präsidenten,
- das Jahr der Amtseinführung des ersten Präsidenten  $A$ ,
- den Namen des ersten Präsidenten  $A$ ,
- das ungefähre Todesjahr von  $A$  (berechnet als Geburtsjahr plus erreichtes Alter)
- und den Namen des Präsidenten  $B$  (der nachgerückt ist).

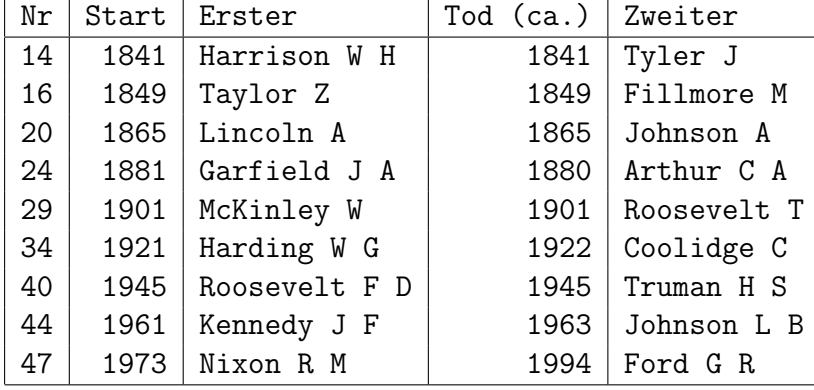

Das Ergebnis sollte so aussehen:

Die Ausgabespalten sollen so heißen wie hier gezeigt. Wenn Sie wollen, können Sie am Ende Ihrer Anfrage

## ORDER BY "Nr"

hinzufügen, Sie müssen das aber nicht.

Im Fall von Präsient Garfield sieht man, dass die Berechnung des Todesjahres offensichtlich falsch ist. In der Wikipedia kann man nachschauen, dass er erst 1881 verstorben ist. Leider enthält unsere Datenbank nicht die genauen Todesjahre. Wenn ein Präsident im Jahr seines Todes nicht mehr Geburtstag hatte, ist das berechnete Jahr um 1 zu klein.